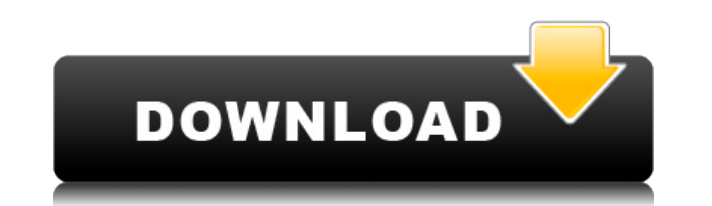

**SharePoint Password Change Expiration Crack (Latest)**

**SharePoint Password Change Expiration Crack +**

2edc1e01e8

## **SharePoint Password Change Expiration Crack+ X64 [Latest 2022]**

<https://reallygoodemails.com/ocimlypna>

<https://tealfeed.com/greatest-dream-origami-toshikazu-kawasaki-pdf-8uhuf> <https://techplanet.today/post/recordzilla-screen-recorder-13-crack-upd-cocaine> <https://techplanet.today/post/heat-and-mass-transfer-by-ds-kumar-pdf-41-install> <https://tealfeed.com/big-money-deluxe-full-crack-repack-ua1b0> <https://tealfeed.com/motorola-simlock-calculator-v103rar-free-top-kadjv> <https://techplanet.today/post/pc-sexy-beach-3-plus-414-mods-and-addons-hentai-eng-top>

## **What's New in the SharePoint Password Change Expiration?**

This is a sample web part used to show a warning message in a SharePoint portal site page on Account Expiration Date. This sample web part was tested with SharePoint 2013 and the latest client-side change model. SharePoint ASP. Net Web Development Team. This Web Part is a SharePoint Client Object Model solution designed for display of notification to an end-user when there is a change in an account's password expiration date. For system admi password expiration date and help them change the password to a new one, these web parts will provide an excellent way of doing that. Please read the license terms in the License terms in the License the Zip file before us Part is licensed under a Microsoft Software License Terms (MSL-License.txt). The MSL-License.txt file can be found inside the Zip file. Please read the license terms in the file before using this sample web part. Comments, this sample Web Part, please visit the following web site: As the number of Web Parts being used in Web Applications has increased, so has the need to create new and customized Web Parts. It is important that any Web Part within the farm. To ensure that Web Parts created for use in one Web Application are available for reuse in another Web Application, the Web Parts must be properly exported and deployed to the other Web Applications. This Web Application and deploy it to a different Web Application without having to login to SharePoint Server or become a member of the farm administrators group. This article will show how to export and deploy a Web Part to a Exporting a Web Part When you create a new Web Part in SharePoint Designer 2007, the Web Part is automatically saved in the current Web Applications, the Web Part remains in the current Web Application. If you want to keep Application when you switch to a different Web Application, you can save the Web Part to a new Web Application. If you want to reuse a Web Part from a previous Web Application in a current Web Application, you first need t 2007. If you want to reuse the Web Part from a previous Web Application in a Web Application, you need

## **System Requirements For SharePoint Password Change Expiration:**

Microphone input level should be at least -10 dBFS. Preferably use a headset. Software: All the files should be exported as stereo files using the included exporter. File extension:.mng If possible, take the screenshots wi noise to make your recording as clear as possible. Be sure to have at least 20-30 seconds of silence in your recording to avoid clicks. File format: hxv To import on PSP

<http://thisaddiction.org/amd-system-monitor-crack-mac-win-updated-2022/> <https://fuerzasparavivir.com/wp-content/uploads/2022/12/brydalb.pdf> <http://www.abycuties.com/wp-content/uploads/2022/12/janiflav.pdf> <https://www.pinio.eu/wp-content/uploads//2022/12/doc-viewer.pdf> <https://www.endtoendhrsolutions.com/wp-content/uploads/2022/12/Microsoft-Hyperlapse-Pro-Crack-License-Key-Full-Download.pdf> <https://moyobamba.com/wp-content/uploads/2022/12/Masteralgo-Saving-Notes-Crack-License-Key-Full-For-PC.pdf> <http://adomemorial.com/2022/12/12/click-musicalkeys-2-1-0-0-3264bit/> <https://c-secure.fi/wp-content/uploads/2022/12/Office-Image-Extraction-Wizard-Crack-Updated2022.pdf> <http://decoratemyhouse.net/2022/12/12/documents-icons-crack-with-license-key-pc-windows/> <http://steamworksedmonton.com/iosnotesexport-crack/>